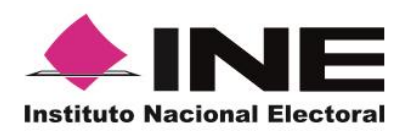

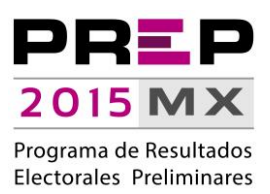

# PLAN DE SIMULACROS

## UNIDAD TÉCNICA DE SERVICIOS DE INFORMÁTICA

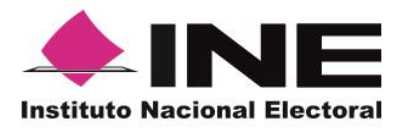

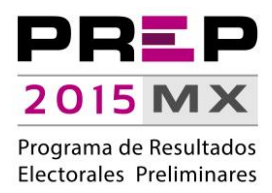

### **Contenido**

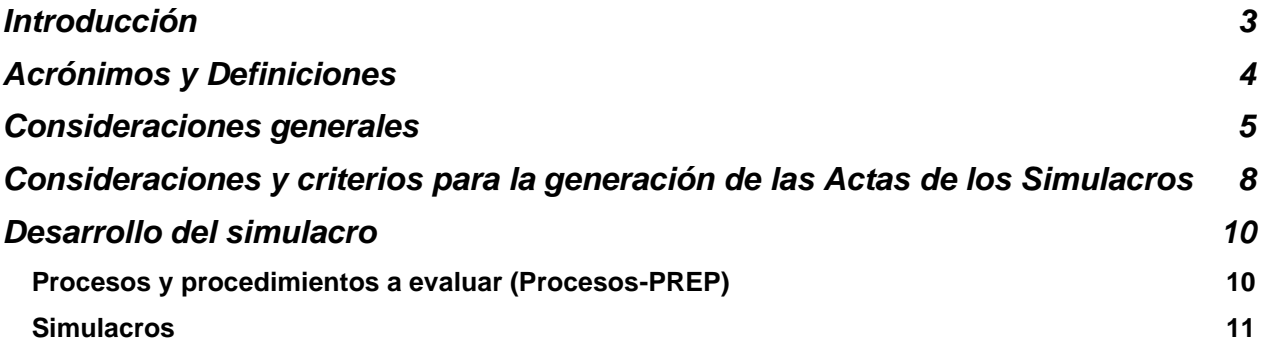

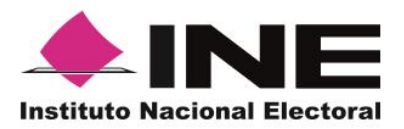

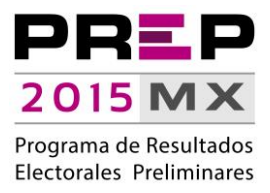

### **Introducción**

<span id="page-2-0"></span>El presente plan tiene como objeto describir los alcances, periodos y consideraciones de cada uno de los simulacros que se realizarán en el mes de mayo de 2015.

El objetivo de los simulacros es emular la operación integral de los procesos y procedimientos – manuales y automatizados- relacionados con el Programa de Resultados Electorales Preliminares (PREP), desde el acopio hasta la publicación de resultados, así como determinar el desempeño del Sistema Informático y la infraestructura informática que lo alberga.

Durante el mes de mayo, se tiene programada la ejecución de tres simulacros; lo anterior, con base en el Artículo 43 de los Lineamientos del Programa de Resultados Electorales Preliminares –aprobados mediante Acuerdo INE/CG260/2014 del Consejo General.

En ese mismo contexto, las fechas de ejecución de los simulacros se establecieron en el punto de acuerdo décimo segundo del Acuerdo INE/CG198/2015, a través del cual el Consejo General del Instituto Nacional Electoral aprobó el proceso técnico operativo, los datos a capturar y publicar, así como los lineamientos a los que se sujetarán los consejos locales y distritales para la supervisión tanto de los simulacros como de la ejecución del Programa de Resultados Electorales Preliminares en las elecciones federales 2015, que establece a la letra:

"*Los simulacros de operación del Programa de Resultados Electorales Preliminares 2015 del Instituto Nacional Electoral se realizarán en los siguientes días:*

- *1) Domingo, 17 de mayo de 2015*
- *2) Domingo, 24 de mayo de 2015*
- *3) Domingo, 31 de mayo de 2015"*

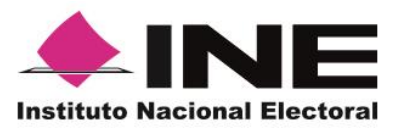

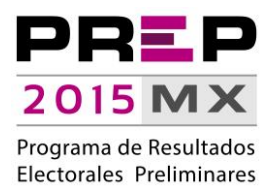

## **Acrónimos y Definiciones**

- <span id="page-3-0"></span>a) Acta-PREP: Copia del Acta de Escrutinio y Cómputo destinada para el PREP o, en ausencia de esta acta fotocopiada del consejo, una copia adicional del Acta Escrutinio y Cómputo.
- b) CATD: Centros de Acopio y Transmisión de Datos.
- c) Código QR: Estampado bidimensional que almacena de forma codificada la información que permite identificar, a través de medios electrónicos, la casilla a la que está asociada el acta.
- d) DSA: Dispositivo de Sellado Automático que imprime de forma automática fecha y hora, está configurado con la hora del centro del país.
- e) Instituto: Instituto Nacional Electoral.
- f) MCAD: Monitor de Captura de Actas Digitalizadas, que consiste en una herramienta de software instalada en los equipos de cómputo ubicados en los CATD, a través de la cual se reciben las imágenes de las actas digitalizadas, de las cuales se obtiene y registra la información de identificación de casilla contenida en el código QR, así como la fecha y hora de acopio. Tanto para los datos de identificación del Acta-PREP, como para la fecha y hora, el MCAD tiene habilitada, en caso de que se requiera, la opción de captura manual.

Adicionalmente, permite enviar -al Centro de Recepción de Imágenes y Datos- tanto la imagen como la información de identificación de casilla y el identificador SHA.

- g) PREP: Programa de Resultados Electorales Preliminares.
- h) RedINE: Red Nacional de Informática del Instituto Nacional Electoral.
- i) TCA: Terminal de Captura de Actas.
- j) CRID: Centro de Recepción de Imágenes y Datos.

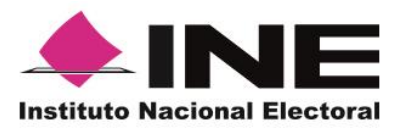

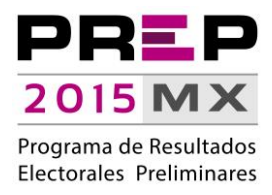

#### **Consideraciones generales**

- <span id="page-4-0"></span>Los alcances y horarios de ejecución podrán ajustarse de acuerdo a la evaluación de resultados.
- Los horarios establecidos serán con base en la hora centro del país.
- Los simulacros se deben realizarse con la participación de todo el personal del CATD.
- Previo a cada simulacro se debe:
	- o Establecer un coordinador.
	- o Establecer una línea de tiempo y responsables para la ejecución de cada una de las actividades.
	- o Difundir un plan de comunicación para tomar acciones ante cualquier caso fortuito y/o modificaciones al desarrollo del simulacro.
	- o Garantizar que el CATD cuenta con el equipo de cómputo para la captura y digitalización de las Actas-PREP, así como el DSA que se utilizará para registrar la hora de acopio de dichas actas.
	- o Considerar la ejecución del simulacro correspondientes a la elección federal:
		- Garantizar que en el CATD se cuente con un juego de Actas-PREP.
			- Para simulacros, dicho juego debe cubrir, al menos, la totalidad de casillas aprobadas que correspondan a cada CATD.
		- Garantizar que los equipos de cómputo de captura y digitalización de cada CATD se encuentran configurados para utilizar el Sistema Informático hospedado en la infraestructura destinada al simulacro.
		- Garantizar que la infraestructura eléctrica, de almacenamiento, procesamiento y comunicaciones se encuentre configurada para la ejecución del simulacro y se encuentren activas las consolas de monitoreo.
	- o El personal involucrado en cada uno de los simulacros debe estar disponible y preparado al menos una hora antes del inicio de cada evento.

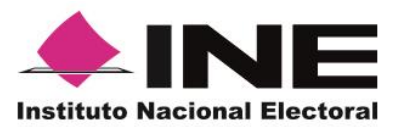

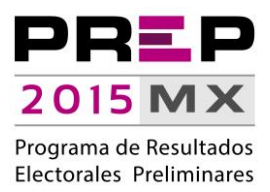

- Durante cada simulacro se debe considerar que:
	- o Las instrucciones al CATD se deben realizar de forma incremental al inicio de cada evento, considerando la conexión gradual de Terminales de Captura de Actas (TCA), Monitores de Captura de Actas Digitalizadas (MCAD) y/o CATD completos (TCA y MCAD), dependiendo el grado de práctica y/o familiarización por parte de los involucrados.
	- El personal técnico debe recabar información del desempeño del Sistema Informático digitalización, captura y publicación de resultados-, así como de la infraestructura de almacenamiento, procesamiento y comunicaciones que lo alberga.
- Posterior a cada simulacro se deben:
	- o Realizar respaldos de las bases de datos como parte de los cierres de cada evento.
	- o Programar una sesión de análisis de los resultados y de establecimiento de acciones de mejora o ajuste.
	- o Realizar un análisis de desempeño del Sistema Informático –digitalización, captura y publicación de resultados-, así como de la infraestructura de almacenamiento, procesamiento y comunicaciones con base en la información obtenida.
- Puntos de acceso a publicación de resultados preliminares:
	- o Portal de acceso a Sala de Prensa.- En este portal se encuentran los accesos para cada una de las pantallas que serán trasmitidas desde la Sala de Prensa; contiene cortes nacional y por estado.
		- Nivel de acceso: Únicamente habilitado para la Sala de Prensa.
		- Dirección electrónica:
			- **Elección federal:<http://salaprensa-prep2015.ine.mx/>**
	- o Portal de resultados preliminares.- Portal con los resultados electorales preliminares.
		- Nivel de acceso: Durante los simulacros es de acceso exclusivo a través de la RedINE y de la red instalada en la Sala de Prensa. Incluye versiones para dispositivos móviles.
		- Dirección electrónica:
			- **Elección federal: [http://prep2015.ine.mx](http://prep2015.ine.mx/)**

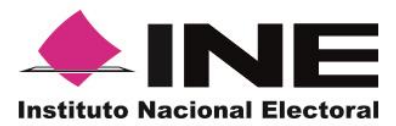

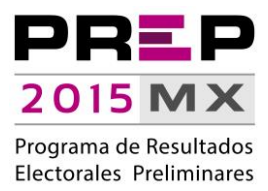

- o Acceso a mosaico de difusores.- Página dentro del portal Institucional a través de la cual se puede acceder a los diferentes difusores PREP.
	- Nivel de acceso: Durante los simulacros es de acceso exclusivo a través de la RedINE.
	- Dirección electrónica:
		- Elección federal:<http://www-pruebas.ine.mx/difusores>
- o Portal de histórico de resultados.- En este portal se encuentra el histórico de todos los cortes de información de resultados electorales preliminares publicados por los difusores.
	- Nivel de acceso: Durante los simulacros es de acceso exclusivo desde el Centro de Datos administrado por la UNICOM.
	- **Dirección electrónica:** 
		- Elección federal: [http://historico-prep2015.ine.mx](http://historico-prep2015.ine.mx/)
- o Repositorio de Actas-PREP digitalizadas.- Repositorio de difusión -al Consejo Generalde las imágenes de Actas-PREP.
	- Nivel de acceso: Durante los simulacros es de acceso exclusivo desde el Centro de Datos administrado por la UNICOM y el equipo de cómputo autorizado, mismo que deben estar conectados a la RedINE.
	- Dirección electrónica:
		- Elección federal: [https://avanceactas.ine.mx](https://avanceactas.ine.mx/)

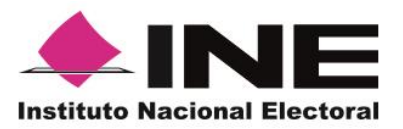

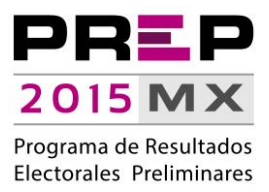

#### <span id="page-7-0"></span>**Consideraciones y criterios para la generación de las Actas de los Simulacros**

- Se consideran los siguientes tipos de Acta-PREP:
	- o Elección federal.
		- Distritos sin Coalición.
		- Distritos con Coalición PRI/PVEM.
		- **-** Distritos con Coalición PRD/PT.
		- **-** Distritos con Coalición PRI/PVEM y PRD/PT
		- **•** Distritos con Candidatos independientes.
- Como parte de los datos se considera incluir Actas-PREP con inconsistencias en su llenado, tales como:
	- o Datos ilegibles en identificación de la casilla o en votos asentados.
	- o Campos en blanco.
	- o Discrepancias entre cantidades escritas en número y letra.
	- o Actas PREP donde sólo se escribe la cantidad de votos en letra o número.
	- o Actas –PREP con tachadura.
- Para cada una de las Actas-PREP se considera el envío de doce etiquetas con Código QR para cubrir simulacros.
- Se considera la generación de un paquete de Actas-PREP pre-impreso y el envío de información para la impresión en sitio de un paquete adicional.
	- o El paquete de Actas-PREP pre-impreso se utilizará en pruebas, ejercicios y simulacros en donde intervengan los CATD, dentro del periodo que comprende del 12 al 24 de mayo.
		- Cada Acta-PREP de este paquete puede contar con hasta dos Códigos QR impresos:
			- El primero se debe pegar durante la ejecución del primer simulacro.

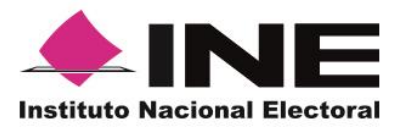

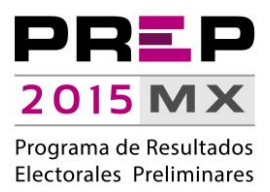

- El segundo se debe pegar durante la ejecución del segundo simulacro.
- o El paquete de Actas-PREP que se imprima en cada CATD se utilizará en pruebas, ejercicios y simulacros en donde intervengan los CATD posteriores al segundo simulacro, cabe mencionar que este segundo juego de actas se realizará con secciones y casillas reales, con corte al 21 de mayo de 2015.
	- Cada Acta-PREP de este paquete puede contar con hasta dos Códigos QR impresos:
		- El primero se debe pegar durante la ejecución del tercer simulacro.
		- El segundo se debe pegar durante los ejercicios posteriores al tercer simulacro.

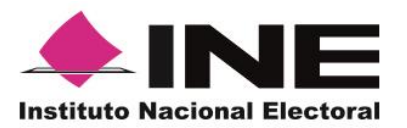

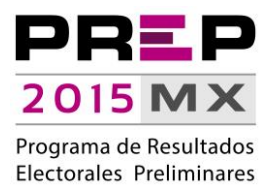

### **Desarrollo del simulacro**

#### <span id="page-9-1"></span><span id="page-9-0"></span>**Procesos y procedimientos a evaluar (Procesos-PREP)**

- o Acopio.
	- Imprimir la fecha y hora en el Acta-PREP, para lo cual se utiliza el DSA.
	- Verificar que los datos de identificación del Acta-PREP sean legibles.
- o Digitalización.
	- Colocar Código QR para identificación digital.
	- Digitalizar Actas-PREP.
	- Revisar la calidad de la imagen digitalizada que haya sido enviada al MCAD.
- o Captura de datos.
	- Solicitar Actas-PREP y registrar los datos que aparecen en la imagen del acta digitalizada.
- o Verificación de datos.
	- Solicitar Actas-PREP y verificar los datos registrados en comparación con los datos presentados en la imagen del acta digitalizada.
	- Realizar, por parte de la Coordinación Central del PREP y en caso de ser necesario, la resolución definitiva en procesos de verificación no coincidentes en el registro de resultados de Actas-PREP.
- o Publicación de resultados.
	- Publicar los resultados en los diferentes puntos de acceso a publicación de resultados preliminares establecidos en el presente documento.

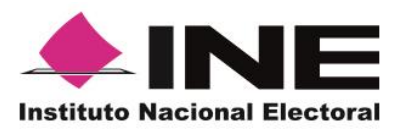

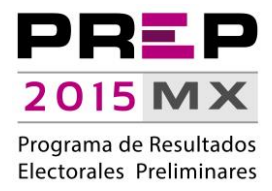

#### <span id="page-10-0"></span>**Simulacros**

- 1. Participantes: Unidad Técnica de Servicios de Informática y personal de los CATD.
- 2. Preparación de ambientes.
	- Periodo de desarrollo de actividades: 10:00 a 11:30 horas
	- Actividades programadas:
		- Habilitar infraestructura de almacenamiento, procesamiento y comunicaciones.
		- Conectar MCAD/TCA de cada CATD.
		- Habilitar CATD de Coordinadores de Circunscripción.
- 3. Desarrollo del simulacro.
	- Periodo de desarrollo de actividades: 12:00 a 18:00 horas
	- Actividades programadas:
		- Ejecutar el proceso técnico operativo.
- 4. Evaluación de resultados del simulacro:
	- Periodo de desarrollo de actividades: Variable
	- Actividades programadas:
		- Evaluar el desempeño del personal en CATD que participa en los ejercicios.
		- Medir tiempos de ejecución en procesos técnicos y operativos.
		- Evaluar la publicación de resultados por parte de Difusores.